(学)宮崎総合学院 宮崎情報ビジネス医療専門学校 授業シラバス

**授業科目名 │ プログラム言語Ⅳ │ 科目コード │ 2017008** |開講クラス │ 情報システム科 │コース│IT 高度専門士コース │ 学 年 │ 2年 担当教員 川越 浩一 |実務経験教員( 有 | ・ 無 ) 実務経験内容 コンピュータ会社勤務 開発業務担当 開講時期 |前期•後期•通年•特別講義•その他 │授業コマ数 │ 90時間 必 須 • 選 択 • 選択必須 |単 位 数 | 2単位 使 用 テキスト1 書 名 めさしい Java 著 者 高橋 麻奈 出版社 SB Creative 使 用 テキスト2 書 名 著 者 出版社 参考図書 授業形態 | 講義 • 演習 • 実習 • 実験 • その他( いっしょう) <授業の目的・目標> ・幅広く活用されている JAVA の知識を学び、プログラマとしての基礎スキルを身に付ける。 ・基本的なソースコードが「書ける」・「読める」ようになることを目標とする。 <授業の概要・授業方針> ・1 人 1 台の PC を使用しての実習形式で授業を行う。 <成績基準・評価基準> ・期末試験の得点にて評価 100~80点:優 79~70点:良 69~60点:可 59点以下:不可 なお、追試験を行う場合はすべて可と評価する。 <使用問題集・注意事項> 特に無し <授業時間外に必要な学修内容、関連科目、他> 特に無し

(学)宮崎総合学院 宮崎情報ビジネス医療専門学校

授業シラバス

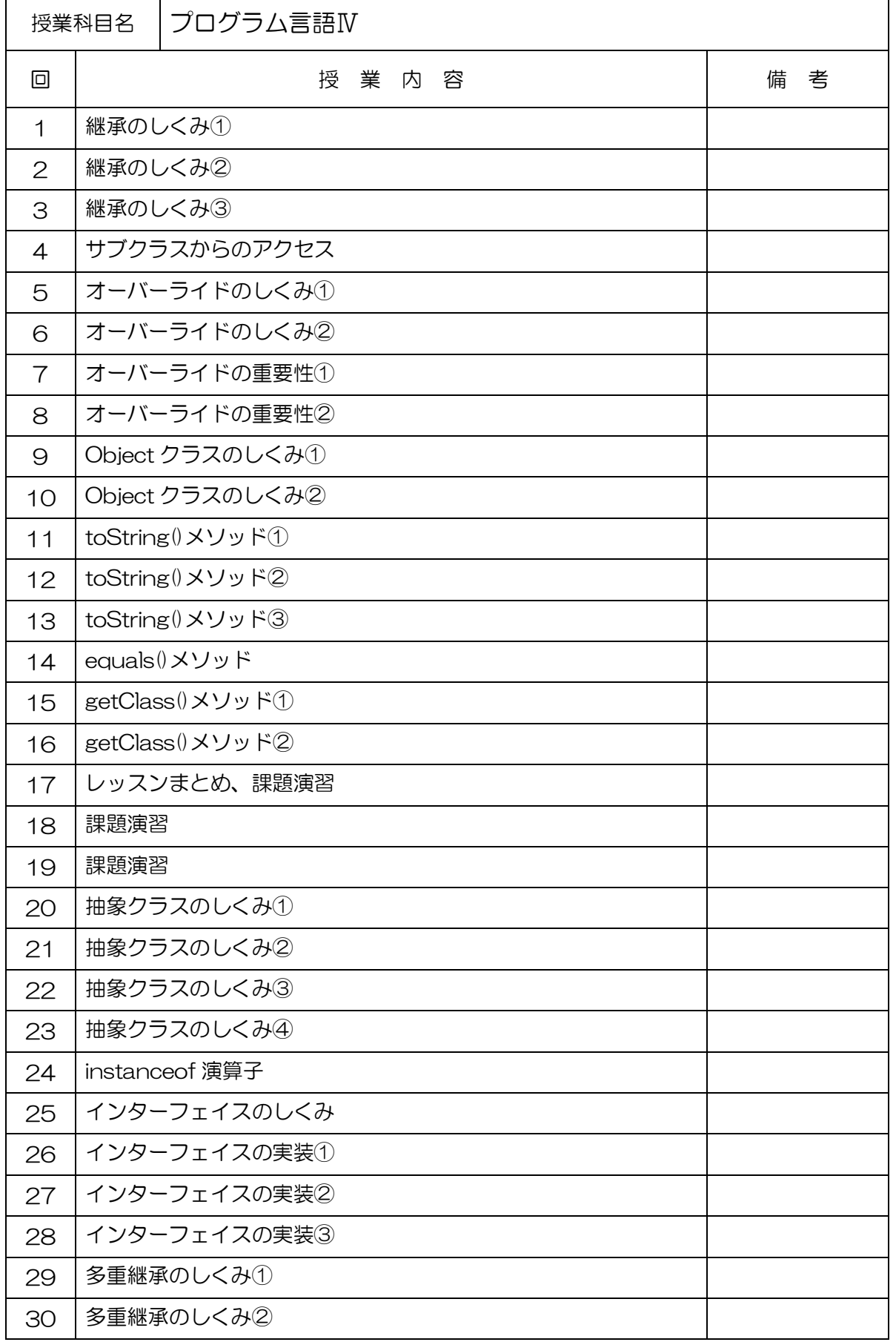

## (学)宮崎総合学院 宮崎情報ビジネス医療専門学校

授業シラバス

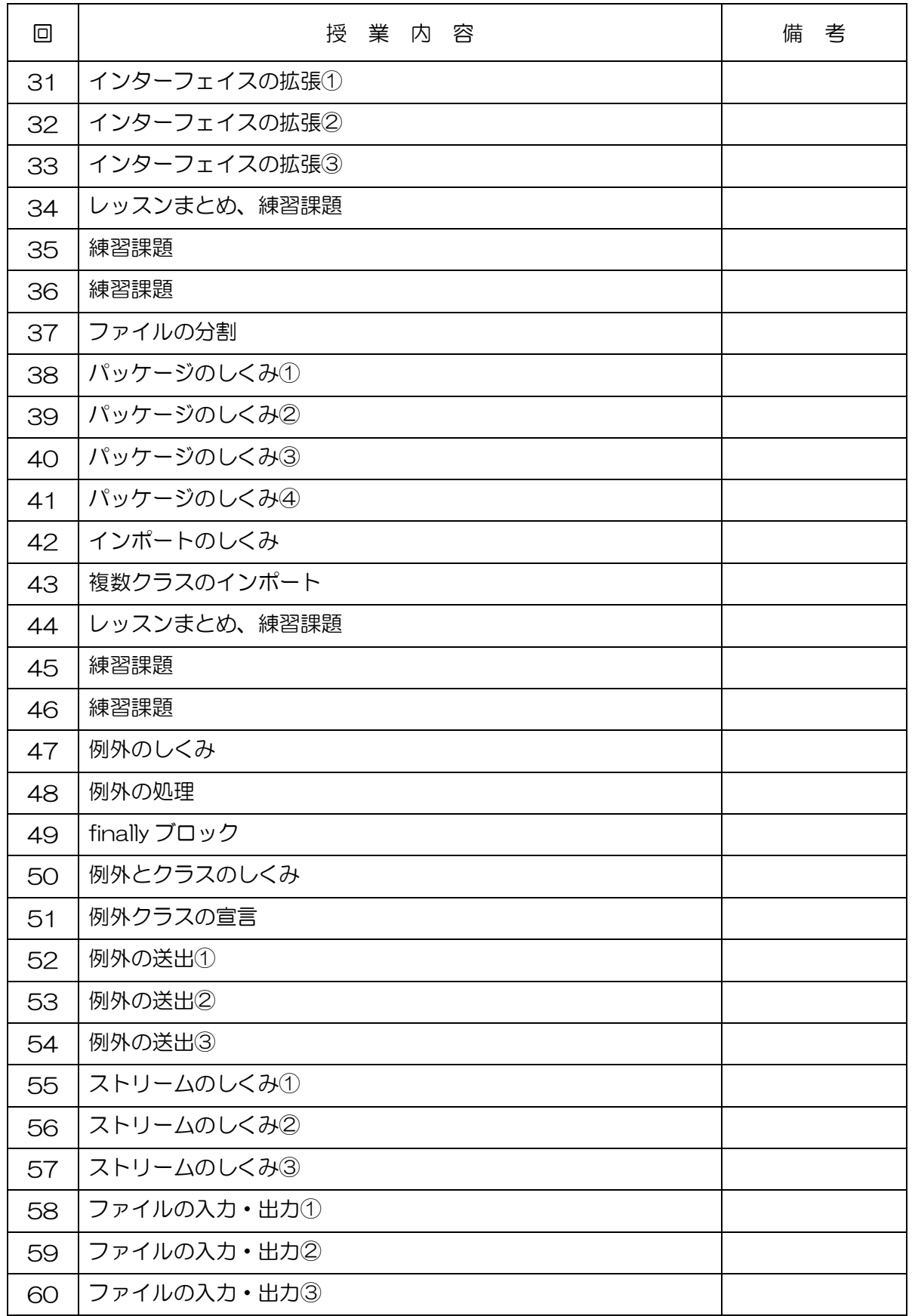

(学)宮崎総合学院 宮崎情報ビジネス医療専門学校

授業シラバス

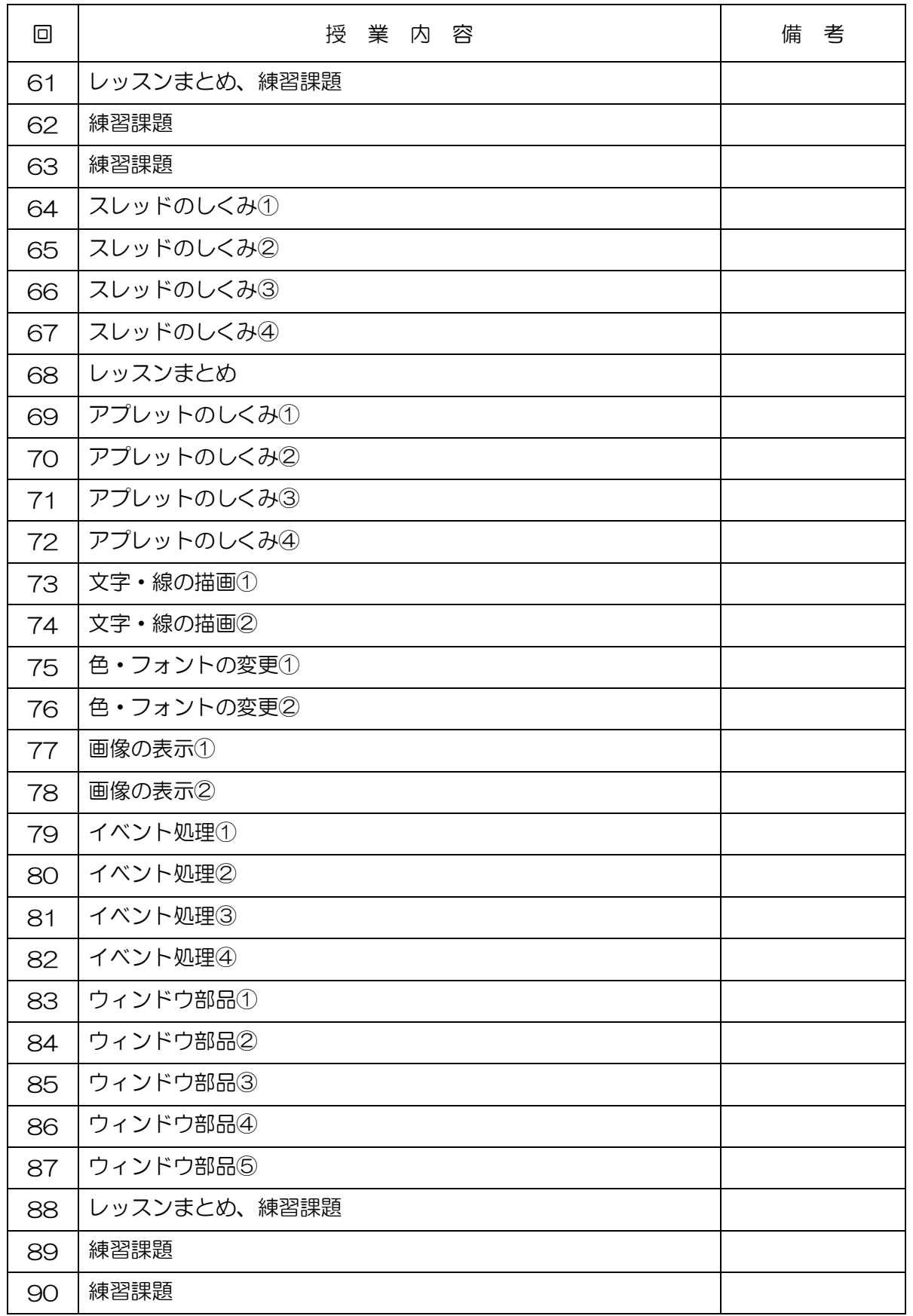